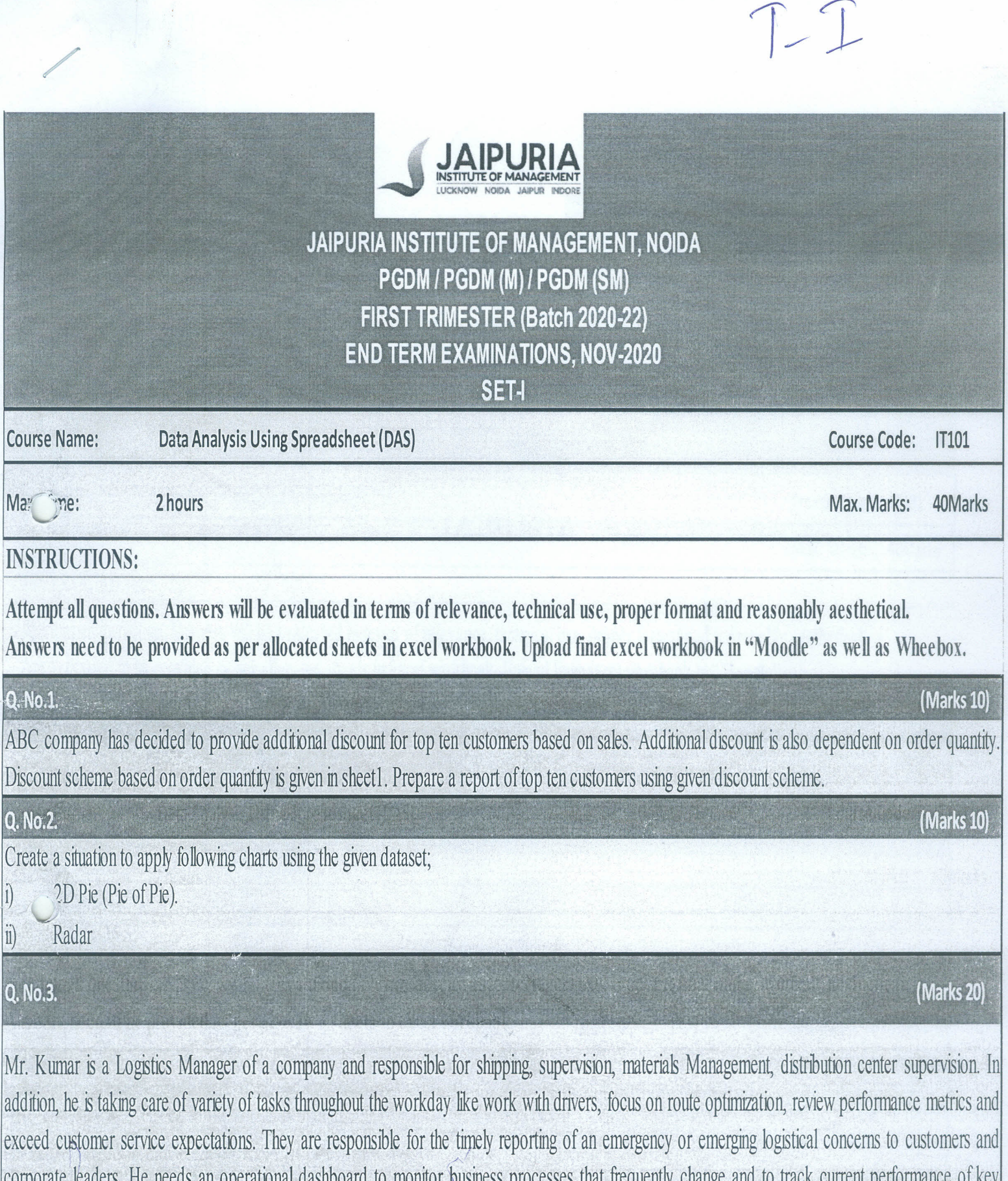

corporate leaders. He needs an operational dashboard to monitor pusiness processes that frequently change and to track current performance of key metrics and KPIS. Design a desired dashboard using around four charts and two slicers (filter can be used in case of old version of excel).

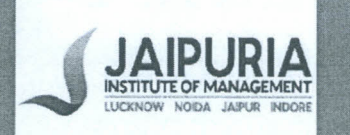

## JAIPURIA INSTITUTE OF MANAGEMENT, NOIDA PGDM / PGDM (M) / PGDM (SM) FIRST TRIMESTER (Batch 2020-22) **END TERM EXAMINATIONS, NOV-2020**

**SET-II** 

**Cancillation** Course Code: IT101

(Marks 20)

wiax. Time: 2 hours 2 hours 2 hours and 2 hours and 2 hours and 2 hours and 2 hours and 2 hours 2 hours 2 hours

*-:*

## INSTRUCTIONS:

Attempt all questions. Answers will be evaluated in terms of relevance, technical use, proper format and reasonably aesthetical. Answers need to be provided as per allocated sheets in excel workbook. Upload final excel workbook in "Moodle".

## 0. No.1. (Marks 10) Prepare a dynamic report to know the status of Order Quantity, Sales, Discount, Ship Mode and Profit for order ID 33377, 44519, 58851, 59969 and 59973. If order ID appears multiple times, then report should display status of all multiple of the same. Q. No.2. (Marks 10) Create a situation to apply following charts using the given dataset; Doughnut Chart (for multiple comparison)

**Stacked Bar Charts** 

## Q. No.3.

 $\ddot{1}$ 

Mr. Kumar is a Chief Marketing Officers (CMOs) often don't have time to check numbers such as traffic or CTR of certain campaigns. But he need to have a closer look at a more strategic level of marketing efforts, even cooperating with sales to reach the best possible marketing results a business can have, and, therefore, generate profit. He wants a dashboard that shows these important strategic KPIs in a visual, informative, and straightforward way. Design a desired dashboard using around four charts and two slicers (filter can be used in case of old version of excel).